# Министерство науки и высшего образования Российской Федерации НАЦИОНАЛЬНЫЙ ИССЛЕДОВАТЕЛЬСКИЙ ТОМСКИЙ ГОСУДАРСТВЕННЫЙ УНИВЕРСИТЕТ (НИ ТГУ)

Геолого-географический факультет

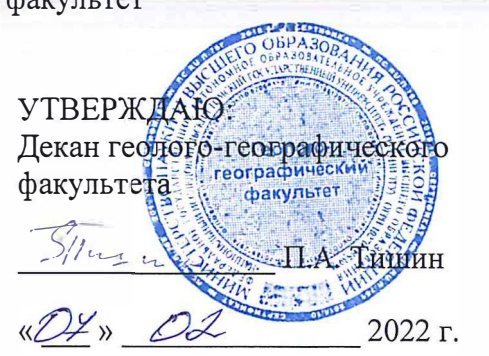

Рабочая программа дисциплины **Основы дистанционного зондирование Земли** 

> по направлению подготовки **05.03.02 География**

Направленность (профиль) подготовки: **«География, геотехнологии, туризм и экскурсионное дело»** 

> Форма обучения **Очная**

Квалификация **Бакалавр** 

> Год приема **2021**

Код дисциплины в учебном плане: Б1.В.ДВ.1.1.4

СОГЛАСОВАНО: Руконудитель ОП , Н.С. Евсеева

Председатель УМК  $M.A.$  Каширо

Томск-2022

## 1. Цель освоения дисциплины (модуля)

Целью освоения дисциплины является формирование следующих компетенций:

– ОПК-3 – способен применять базовые географические подходы и методы при проведении комплексных и отраслевых географических исследований на разных территориальных уровнях;

– ПК-2 – способен проводить полевые и камеральные изыскательские работы и осуществлять обработку их результатов в целях получения информации физико-, экономико-, эколого-географической и туристско-рекреационной направленности;

– ПК-5 – способен выполнять пространственный анализ на основе обработки ДДЗЗ и запросов к геоинформационным системам разного уровня.

### 2. Задачи освоения дисциплины

Задачами освоения дисциплины является подготовка обучающегося к достижению следующих индикаторов компетенций:

– ИОПК-3.1 Использует методы полевых и дистанционных исследований для сбора географической информации;

– ИПК-2.3 Проводит сбор и первичную обработку статистической информации, фондовых материалов, научных публикаций, картографических источников и данных дистанционного зондирования Земли на изучаемый объект (территорию);

– ИПК-5.2 Выполняет технологические операции по обработке ДДЗЗ;

– ИПК-5.3 Анализирует и систематизирует пространственную информацию с использованием обработанных ДДЗЗ и запросов к разноуровневым геоинформационным системам.

## 3. Место дисциплины (модуля) в структуре образовательной программы

Дисциплина относится к Блоку 1 «Дисциплины (модули)». Код дисциплины в учебном плане: Б1.В.ДВ.1.1.4. Дисциплина относится к части образовательной программы, формируемой участниками образовательных отношений, и входит в профессиональный модуль по выбору обучающихся «Геоинформационные технологии в географических исследованиях». Дисциплина является обязательной для изучения обучающимися, выбравшими данный профессиональный модуль.

## 4. Семестр(ы) освоения и форма(ы) промежуточной аттестации по дисциплине

Семестр 4, экзамен.

### 5. Входные требования для освоения дисциплины. Постреквизиты

Для успешного освоения дисциплины требуются результаты обучения по следующим дисциплинам: «Картография», «Топография с основами геодезии», «Общая геоморфология», «Физика», «Ландшафтоведение», «Компьютерная графика», «Географические информационные системы», «Метеорология и климатология», «Учение о гидросфере».

Постреквизиты дисциплины: «Проектирование баз геоданных», «Цифровые модели рельефа», «Ландшафтно-геоморфологическая практика».

### 6. Язык реализации

Русский

### 7. Объем дисциплины (модуля)

Общая трудоемкость дисциплины составляет 3 з.е., 108 часов, из которых: – лекции: 16 ч.;

– семинарские занятия: 8 ч.

– практические занятия: 18 ч.;

в том числе практическая подготовка: 18 ч.

Объем самостоятельной работы студента определен учебным планом.

### 8. Содержание дисциплины (модуля), структурированное по темам

#### Тема 1. Дистанционные методы в географии. Основные понятия.

Назначение, сущность и содержание курса. Дистанционные методы в географических исследованиях. Понятия и термины.

#### Тема 2. История развития дистанционного зондирования Земли.

Краткий исторический экскурс. Развитие технологий автоматизированной обработки ДДЗ и прогресс программного обеспечения.

### Тема 3. Физические основы дистанционного зондирования.

Спектр электромагнитных волн, используемый в дистанционном зондировании. Спектральные отражательные свойства природных объектов.

### Тема 4. Технические средства и виды съёмок.

Воздушные летательные аппараты. Беспилотные летательные аппараты (БПЛА). Летно-съёмочные работы. Космические летательные аппараты. Общая характеристика типов съёмочной аппаратуры. Фотографические, телевизионные, сканерные, радиотепловые и радиолокационные системы.

Наземные съёмки. Аэрофотосъёмки. Виды аэрофотосъёмок. Продольное и поперечное перекрытие аэрофотоснимков. Стереофотограмметрия. Выбор времени съёмок для равнинных и горных территорий. Плюсы и минусы аэрофотоснимков по сравнению с космическими снимками. Съёмки с БПЛА.

Космические съёмки. Предыстория, первые космические съёмки, массовые космические съёмки, этап практического внедрения и использования материалов космических съёмок и их производственного применения в геологии, метеорологии и климатологии, океанографии, лесном и сельском хозяйстве.

#### Тема 5. Ключевые характеристики ДДЗ.

Высота и тип орбиты. Охват территории. Время и сезон съёмки. Спектральное разрешение. Ширина диапазона и количество каналов съёмки. Панхроматические, многозональные (мультиспектральные) и гиперспектральные снимки. Радиометрическое разрешение. Пространственное разрешение. Классификация снимков в зависимости от пространственного разрешения. Временное разрешение.

## Тема 6. Теоретические основы дешифрирования снимков.

Предмет и сущность дешифрирования снимков. Снимок как модель местности. Логическая структура процесса дешифрирования (этапы). Дешифровочные признаки.

#### Тема 7. Технология и организация дешифрирования снимков.

Технологические схемы дешифрирования снимков. Выбор и подготовка материалов съёмок. Полевое дешифрирование снимков. Камеральное дешифрирование снимков. Принципы эталонного дешифрирования. Пути автоматизации дешифрирования снимков. Надежность результатов дешифрирования.

#### Тема 8. Основы работы с ДДЗ в программном комплексе ERDAS Imagine.

Знакомство с программным комплексом ERDAS Imagine. Интерфейс. Основные модули.

Импортирование космических снимков в ERDAS Imagine с помощью модуля Import/Export. Функции блока импорта/экспорта данных (Import/Export). Типы файлов, используемых системой ERDAS IMAGINE. Импорт нестандартных изображений (на примере космических снимков Aster Terra).

Просмотр изображений в ERDAS Imagine с помощью модуля Viewer. Основные инструменты. Функции блока визуализации (IMAGINE Viewer). Процедуры визуализации изображений. Управление слоями изображения в окне вьюера. Отображение векторных и растровых слоёв. Выбор условных знаков. Спектральные синтезы.

Измерение на снимках. Измерение площадей объектов. Измерение длины водотоков.

Привязка (геометрическая коррекция) изображений. Функции блока преобразований проекций изображений (Rectification). Способы привязки изображений. Выбор контрольных точек (GCP Editor). Трансформация изображений и оценка точности трансформации.

Автоматическая (безэталонная) классификация изображений методом кластерного анализа (алгоритм ISODATA) и создание тематических растровых карт. Функции блока классификации изображений (Classification).

Расчёт спектральных индексов. NDVI и др.

Экспорт изображений с помощью модуля Import/Export.

Создание компоновок карт. Функции блока создания картографической продукции (Map Composer).

### 9. Текущий контроль по дисциплине

Текущий контроль по дисциплине проводится путем контроля посещаемости, проведения тестов по лекционному материалу, проведения семинаров, выполнения практических работ и итогового контрольного задания, и фиксируется в форме контрольной точки не менее одного раза в семестр.

Порядок формирования компетенций, результаты обучения, критерии оценивания и перечень оценочных средств для текущего контроля по дисциплине приведены в Фондах оценочных средств для курса «Основы дистанционного зондирования Земли».

### 10. Порядок проведения и критерии оценивания промежуточной аттестации

Экзамен в четвертом семестре проводится в устной форме по билетам. Экзаменационный билет состоит из трех вопросов, которые требуют развернутого ответа. Первый и второй вопросы проверяют ИОПК-3.1 и ИПК-2.3, третий – ИПК-5.2 и ИПК-5.3.

Результаты экзамена определяются оценками «отлично», «хорошо», «удовлетворительно», «неудовлетворительно».

Процедура проверки сформированности компетенций и порядок формирования итоговой оценки по результатам освоения дисциплины «Основы дистанционного зондирования Земли» описаны в Фондах оценочных средств для данного курса.

### 11. Учебно-методическое обеспечение

а) Электронный учебный курс по дисциплине в электронном университете «Moodle» - https://moodle.tsu.ru/course/view.php?id=34471

б) Оценочные материалы текущего контроля и промежуточной аттестации по дисциплине.

в) План семинарских / практических занятий по дисциплине.

Примерный перечень тем семинарских занятий:

– Основные типы съёмочных платформ и характеристика наиболее распространённых космических систем ДДЗ.

– ДДЗ с помощью беспилотных летательных аппаратов (БПЛА).

– Российские системы дистанционного зондирования Земли.

– Спектральные индексы (вегетационные, почвенные, снежные, водные и др.).

Примерный перечень тем практических занятий:

– Знакомство с программным комплексом ERDAS Imagine. Интерфейс. Основные модули.

– Импортирование космических снимков в ERDAS Imagine с помощью модуля Import/Export.

– Просмотр изображений в ERDAS Imagine с помощью модуля Viewer. Основные инструменты

– Измерение на снимках. Измерение площадей объектов. Измерение длины водотоков.

– Привязка (геометрическая коррекция) изображений

– Автоматическая (безэталонная) классификация изображений методом кластерного анализа (алгоритм ISODATA) и создание тематических растровых карт.

– Расчёт спектральных индексов. NDVI и др.

– Экспорт изображений.

– Создание компоновок карт.

г) Учебно-методические комплексы:

1. Хромых В.В., Хромых О.В. Работа с данными дистанционного зондирования в ГИС: учебно-методический комплекс. – Томск: ИДО ТГУ, 2007. – URL: http://vital.lib.tsu.ru/vital/access/manager/Repository/vtls:000244019

2. Хромых В.В., Хромых О.В. Пространственный анализ в ГИС. Учебнометодический комплекс / [Электронный ресурс]: интерактив. учеб. – Электрон. дан. и прогр. – Томск: Институт дистанционного образования ТГУ, 2007. – 1 электрон. опт. диск (CD-ROM). – Режим доступа: http://ido.tsu.ru/bank.php?course=171 (17,8 Мб)

3. Хромых В.В., Хромых О.В. Компьютерная графика для географов. Учебнометодический комплекс / [Электронный ресурс]: интерактив. учеб. – Электрон. дан. и прогр. – Томск: Институт дистанционного образования ТГУ. – 1 электрон. опт. диск (CD-ROM). – Режим доступа: http://ido.tsu.ru/bank.php?course=169 (90,8 Мб)

4. Хромых В.В., Хромых О.В. Цифровые модели рельефа [Электронный ресурс]: интерактив. учеб. – Электрон. дан. и прогр. – Томск: Институт дистанционного образования ТГУ. – 1 электрон. опт. диск (CD-ROM). – Режим доступа: http://www.ido.tsu.ru/bank.php?cat=52

### 12. Перечень учебной литературы и ресурсов сети Интернет

а) основная литература:

– Хромых В.В. Работа с данными дистанционного зондирования в ГИС: учебнометодический комплекс / Хромых В.В., Хромых О.В.; Том. гос. ун-т, Ин-т дистанционного образования. – Томск: ИДО ТГУ, 2007. – URL: http://vital.lib.tsu.ru/vital/access/manager/Repository/vtls:000244019

– Современные технологии обработки данных дистанционного зондирования Земли / [С.В. Антонушкина, В.С. Гуров, Н.А. Егошкин и др.]; под ред. В.В. Еремеева. – Москва: Физматлит, 2015. – 459 с. – URL: http://e.lanbook.com/books/element.php?pl1\_id=72001

– Рис Г.У. Основы дистанционного зондирования. – М.: Техносфера, 2006. – 336 с.

– Книжников Ю.Ф., Кравцова В.И., Тутубалина О.В. Аэрокосмические методы географических исследований. – М.: Издательский центр «Академия», 2011. – 416 с. https://www.lib.tsu.ru/limit/2023/000419137/000419137.pdf

– Дистанционное зондирование Земли: учебное пособие / В.М. Владимиров [и др.]. – Красноярск: Сибирский федеральный университет, 2014. – 196 с.. URL: https://www.iprbookshop.ru/84343.html

– Шовенгердт Р.А. Дистанционное зондирование. Модели и методы обработки изображений. – М.: Техносфера, 2013. – 592 с.

б) дополнительная литература:

– Лозовая С. Фотограмметрия и дистанционное зондирование территорий: практикум. учебное пособие / С.Ю. Лозовая, Н.М. Лозовой, А.В. Прохоров. – Белгород: Белгородский государственный технологический университет им. В.Г. Шухова, ЭБС АСВ, 2012. – 168 с. URL: https://www.iprbookshop.ru/28415.html

– Новые технологии дистанционного зондирования Земли из космоса / В.В. Груздов, Ю.В. Колковский, А.В. Криштопов, А.И. Кудря. – Москва: Техносфера, 2019. – 482 с.. URL: https://www.iprbookshop.ru/93363.html

– Чандра А.М., Гош С.К. Дистанционное зондирование и географические информационные системы. – Москва: Техносфера, 2008. – 307 с. – URL: http://sun.tsu.ru/limit/2016/000344422/000344422.pdf

– Лабутина И.А. Дешифрирование аэрокосмических снимков. – Москва: Аспект-Пресс, 2004. – 183 с.

– Аэрокосмический радиолокационный мониторинг Земли / [Балтер Б.М., Ведешин Л.А., Егоров В.В. и др.]; под ред. А. И. Канащенкова. – Москва: Радиотехника, 2006. – 236  $\mathfrak{g}$ 

– География из космоса: Учебно-методическое пособие / В. П. Савиных, В. А. Малинников, С. А. Сладкопевцев, Э. М. Цыпина. – М.: Московский государственный университет геодезии и картографии, 2000. – 222 с.

– Чабан Л.Н. Автоматизированная обработка аэрокосмической информации для картографирования геопространственных данных. – Москва: МИИГАИК, 2013. – 1 онлайн-ресурс (96 с.). – URL: http://sun.tsu.ru/limit/2017/000554477/000554477.pdf

– Яковенко А.В. Современные космические проекты: Международно-правовые проблемы / А.В. Яковенко; МГИМО (университет) МИД РФ. – М.: Международные отношения, 2000. – 268 с.

– Новые технологии дистанционного зондирования Земли из космоса / В.В. Груздов, Ю.В. Колковский, А.В. Криштопов, А.И. Кудря. – Москва: Техносфера, 2019. – 481 с.

– Кашкин В.Б. Цифровая обработка аэрокосмических изображений. – Красноярск: ИПК СФУ, 2008. – 1 онлайн-ресурс (278 с.). Электронный учебно-методический комплекс. – URL: http://sun.tsu.ru/limit/2017/000554474/000554474.pdf

– Сухих В.И. Аэрокосмические методы в лесном хозяйстве и ландшафтном строительстве. – Йошкар-Ола: Марийский государственный технический университет, 2005. – 1 онлайн-ресурс (392 с.). URL: http://sun.tsu.ru/limit/2016/000551828/000551828.pdf

– Обработка цифровых аэрокосмических изображений для геоинформационных систем / С.Г. Емельянов, С.Ю. Мирошниченко, В.С. Панищев [и др.]. – Старый Оскол: ТНТ, 2017. – 175 с.

в) ресурсы сети Интернет:

– Официальный сайт госкорпорации «Роскосмос» - https://www.roscosmos.ru

– Официальный сайт компании «СканЭкс» - https://www.scanex.ru

– Официальный сайт компании «Совзонд» - https://sovzond.ru

– Официальный сайт компании «Геоскан» - https://www.geoscan.aero/ru

– Журнал «Современные проблемы дистанционного зондирования Земли из космоса» - http://jr.rse.cosmos.ru

– Журнал «Исследование Земли из космоса» - http://www.jizk.ru

– Журнал «Земля из космоса» - http://zikj.ru/index.php/ru

– Интернет-журнал «Геоматика» - https://sovzond.ru/press-center/geomatics

– Журнал «Геопрофи» - http://www.geoprofi.ru/about

## 13. Перечень информационных ресурсов

а) лицензионное и свободно распространяемое программное обеспечение:

– ArcGIS 10.3 (ESRI Inc.), тип лицензии: Advanced, плавающая на 25 рабочих мест;

– ERDAS Imagine, для образовательных учреждений; Номер лицензии EDU38577, дата выдачи 04.08.2004

– Microsoft Office Standart 2013 Russian: пакет программ. Включает приложения: MS Office Word, MS Office Excel, MS Office PowerPoint, MS Office On-eNote, MS Office Publisher, MS Outlook, MS Office Web Apps (Word Excel MS PowerPoint Outlook);

– публично доступные облачные технологии (Google Docs, Яндекс диск и т.п.).

б) информационные справочные системы:

– Электронный каталог Научной библиотеки ТГУ – http://chamo.lib.tsu.ru/search/query?locale=ru&theme=system

– Электронная библиотека (репозиторий)  $T\Gamma$ У http://vital.lib.tsu.ru/vital/access/manager/Index

– ЭБС Лань – http://e.lanbook.com/

– ЭБС Консультант студента – http://www.studentlibrary.ru/

– Образовательная платформа Юрайт – https://urait.ru/

– ЭБС ZNANIUM.com – https://znanium.com/

– ЭБС IPRbooks – http://www.iprbookshop.ru/

в) профессиональные базы данных:

– Базы геоданных на весь мир Геологической службы США (цифровые карты, модели рельефа, космические снимки) – https://earthexplorer.usgs.gov/

– Геосервис Google Earth – https://www.google.ru/intl/ru/earth/

– Геосервис Open Street Map – https://www.openstreetmap.org/

– Геосервис Сканэкс – https://kosmosnimki.ru/

### 14. Материально-техническое обеспечение

Аудитории для проведения занятий лекционного типа.

Компьютерный ГИС-класс кафедры географии для проведения практических занятий (аудитория № 318 учебного корпуса № 6 НИ ТГУ), оснащенный компьютерной техникой с лицензионным программным обеспечением ГИС, доступом к сети Интернет, в электронную информационно-образовательную среду и к информационным справочным системам.

Аудитории для проведения занятий лекционного и семинарского типа индивидуальных и групповых консультаций, текущего контроля и промежуточной аттестации в смешенном формате («Актру»).

## 15. Информация о разработчиках

Хромых Оксана Владимировна – кандидат географических наук, доцент кафедры географии геолого-географического факультета НИ ТГУ.